# **CS 33 Week 6**

Section 1G, Spring 2015 Prof. Eggert (TA: Eric Kim) v1.0

#### **Announcements**

- HW 4: Due 5/8 (**Today**!)
- Lab 3: Due 5/13 (Wednesday)
	- "Smashing" Lab
- **● MT 2: 5/19**

○ Pushed back!

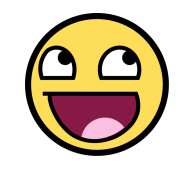

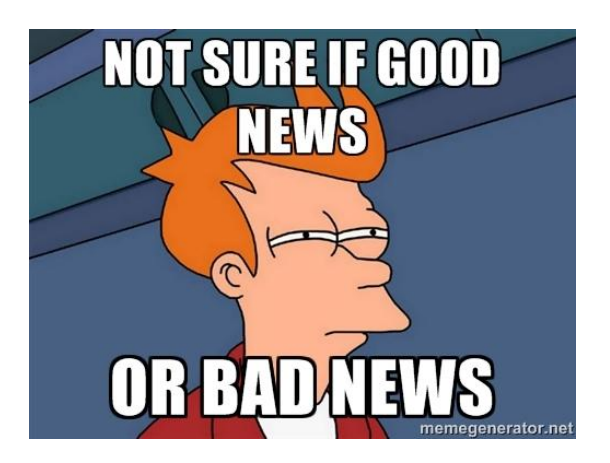

### **Lab 3: "Getting Started"**

- Tip: If you're having trouble getting started on Lab 3, check out the guide here:
	- [http://www.eric-kim.net/cs33\\_page/](http://eric-kim.net/cs33_page/)
		- "Getting started with Lab 3"

#### **Overview**

- Program Performance/Optimization
- Memory Hierarchy
- Lab 3 ("smashing" lab)

#### **Program Performance**

- So far, we have reasoned about code performance at a high-level
	- Example: binary search of a sorted array of length N has O(log N) behavior

#### **In this class: reason at the compilerlevel \*and\* processor-level!**

#### **Program Performance**

- Compiler-level considerations
	- gcc compiler is very conservative
	- Will not optimize if it compromises program behavior
- Skill: How to write C code to encourage compiler optimizations?

#### **Program Performance**

- Processor-level considerations
	- Instruction pipelining
	- Exploiting parallelism
	- Out-of-Order execution (OoO)
- Skill: How to write C code to "encourage" compiler to generate assembly code that fully-utilizes processor?

#### **Program Example**

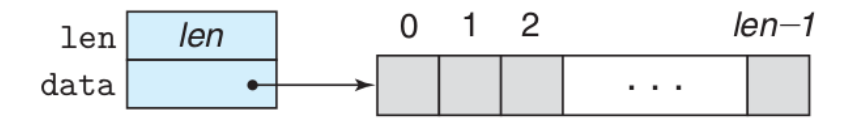

Figure 5.3 Vector abstract data type. A vector is represented by header information plus array of designated length.

 $code/opt/vec.h$ 

```
/* Create abstract data type for vector */typedef struct {
2
         long int len;
\overline{\mathbf{3}}data_t *data;
4
    } vec_rec, *vec_ptr;
5
```
code/opt/vec.h

#### **data\_t can be an int, float, or double**

#### **Program Example**

```
/* Implementation with maximum use of data abstraction */
      void combine1(vec_ptr v, data_t *dest)
 \overline{2}\overline{3}\mathcal{F}long int i;
 4
 5
          *dest = IDENT:6
          for (i = 0; i < vec_length(v); i++) {
 \overline{7}data_t val;
 8
                get\_vec\_element(v, i, kval);9
                *dest = *dest OP val:
10ł
11
     \mathcal{F}12
```
Figure 5.5 Initial implementation of combining operation. Using different declarations of identity element *IDENT* and combining operation *OP*, we can measure the routine for different operations.

```
IDENT is either 0 (add), or 1 (mult).
OP is either + or *.
```
# **Loop Unrolling**

- Reason 1*:* Less overhead due to loop bookkeeping (ie "i<n", "i++).
- Reason 2: Exposes structure in code, allowing compiler to perform additional optimizations

# **Loop Unrolling**

}

```
void combine5(vec ptr v, data t *dest) {
  long int i; long int length = vec length(v);
  long int limit = length-1;
  data t *data = get vec start(v);
  data t acc = IDENT;
   /* Combine 2 elements at a time */
  for (i = 0; i < 1imit; i+=2)acc = (acc \t{OP} data[i]) \t{OP} data[i+1]; /* Finish any remaining elements */
  for (i i \langle length; i++)
    acc = acc OP data[i];*dest = acc;
```
#### **Can unroll loop further (ie k > 2)**

# **Loop Unrolling**

- Speedup is due to reduced overhead relating to loop maintenance/bookkeeping
- Also: allows *reassociation optimization* (revisit later)

#### **Multiple Accumulators**

- Modern processors have fully pipelined add/mult
- Critical bottleneck in combine: we have to write to acc after each mult.
	- $\circ$  Why is this a problem?

*Constrains each mult to have to occur sequentially.*

How can we overcome?

*Remove this constraint! Write to separate accumulators.*

#### **Multiple Accumulators**

During each iteration of loop body, processor can perform both adds/mults in a **fully-pipelined** manner.

**Question**: Suppose mult takes 3 clock cycles (ie 3 stages).

How many cycles does it take to perform one iteration of the loop body in

18 (1) A fully-pipelined mult? **4 cycles** 19 20 (2) A non-pipelined mult? **6 cycles** $21$ 

```
/* Unroll loop by 2, 2-way parallelism */void combine6(vec_ptr v, data_t *dest)
1.
    long int i;
    long int length = vec_length(v);
    long int limit = length-1;
    data_t * data = get\_vec_start(v);data_t acc0 = IDENT;data_t acc1 = IDENT;
    /* Combine 2 elements at a time */for (i = 0; i < 1imit; i+=2) {
         acc0 = acc0 OP data[i];
         acc1 = acc1 OP data[i+1];
    ł
    /* Finish any remaining elements */for (i \in \mathcal{I} and (i \in \mathcal{I} and (i \in \mathcal{I} and (i \in \mathcal{I}acc0 = acc0 OP data[i];
    ł
    *dest = acc0 OP acc1;
```
 $\overline{3}$ 

4

5

6

 $\overline{7}$ 

8

9  $10<sup>°</sup>$ 

 $11$ 

 $12$ 

13

 $14$ 

15  $16$ 

17

22

# **Pipelining**

Not convinced? Suppose we had unrolled combine() **4x**, ie there are <u>four</u> lines in the loop body.

**Question**: Suppose mult takes 3 clock cycles (ie 3 stages). How many cycles does it take to complete one loop iteration in:

(1) A fully-pipelined functional unit? (2) A non-pipelined functional unit? **6 cycles! 12 cycles**

#### **Pipelining 1 2 3** a b a c b a d c b d c d => 6 cycles **1 2 3** a b … **vs.**

=> 12 cycles

a

b

a

b

#### **Reassociation Transformation**

- Another way to exploit pipelined acc/mult
- Assume we are working with integers, not floats • Recall: Associative Property
	- $Q^* = (a^*b)^*c$
- Idea: "Move" parenthesis for huge gains!

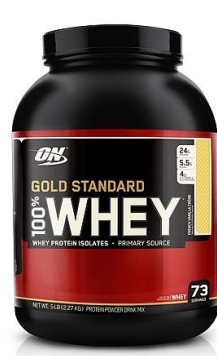

#### **Reassociation Transformation**

 $\overline{2}$ 

 $\overline{3}$  $\overline{4}$ 

5

6

 $\overline{7}$ 

8 9

12

 $13$  $-14$ 

15

16

 $17$ 

18

19

20

Used to be:  $\Box$ 0  $acc = (acc OP data[i])$  $11$ OP data $[i+1]$ ;

/\* Change associativity of combining operation  $*/$ void combine7(vec\_ptr v, data\_t \*dest) € long int  $i$ ;  $long$  int length =  $vec_length(v)$ ;  $long$  int limit = length-1;  $data_t * data = get\_vec_start(v);$  $data_t$  acc = IDENT;

```
/* Combine 2 elements at a time */for (i = 0; i < 1imit; i+=2) {
   acc = acc OP (data[i] OP data[i+1]);}
```

```
/* Finish any remaining elements */for (i \in \mathcal{I} and (i \in \mathcal{I} and (i \in \mathcal{I}acc = acc OP data[i];ł
     *dest = acc;}
```
#### **Why does this improve things?**

#### Figure 5.30

Data-flow representation of combine7 operating on a vector of length  $n$ . We have a single critical path, but it contains only  $n/2$  operations.

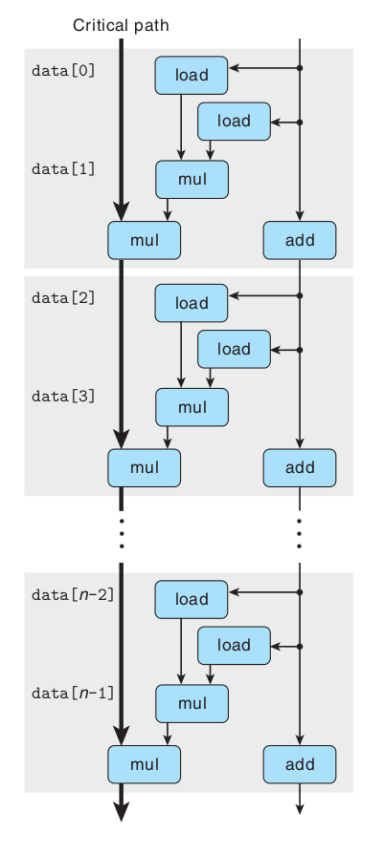

During each iteration, the first multiplication: (data[i] OP data[i+1])

is independent of the second multiplication: acc OP  $(data[i]$  OP data $[i+1])$ 

In particular: at iteration i, while we are computing: acc OP  $(data[i]$  OP data $[i+1])$ 

We can also start computing next iteration's mult: (data [i+1] OP data[i+2])

#### **Association: Int vs Float**

• Question: Can we play the reassociation trick if we were working with floating point values?

#### **Answer: No!**

**Question:** Give an example where the associative property fails to hold for floating point values.

### **Things to watch out for**

- Keep these things in the back of your mind while coding high-performance software
- Register spilling
- Branch misprediction penalties

### **Register spilling**

- Compiler aims to keep all local variables on registers
- Too many local variables -> Gotta store em' on the stack
	- Penalties: Instead of read/write to registers (instant!), have to read/write to memory (not instant!)

#### **Branch misprediction**

● Modern processors employ *speculative execution* to fully utilize CPU for branches

○ Fancy term for: guess which branch to take

- If we guess wrong, then we need to **undo** the instructions we executed!
	- Flush the pipeline, and start again at mispredicted instruction

#### **Some numbers for fun...**

#### **"Numbers every programmer should know"**

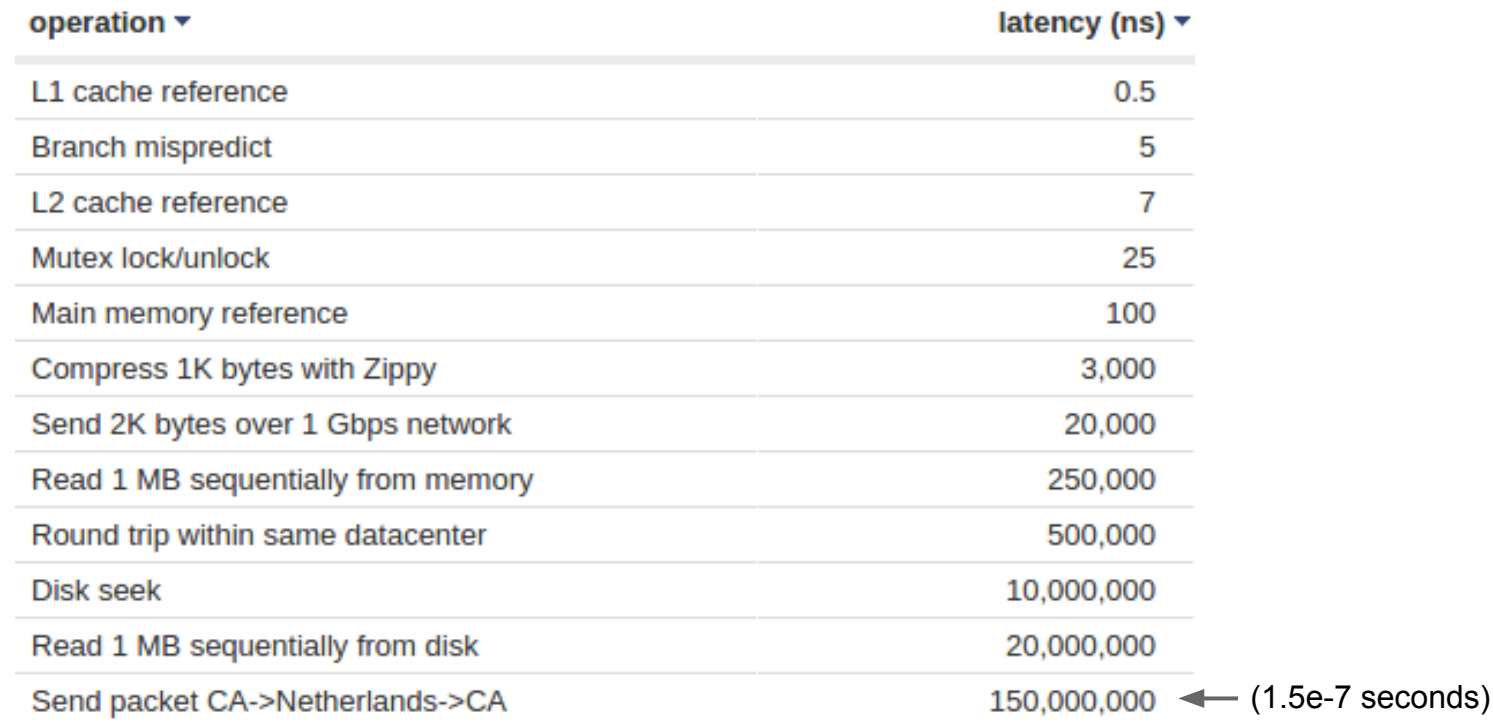

Latency numbers every programmer should know Jeff Dean (http://research.google.com/people/jeff/)

#### **(More interesting numbers…)**

Lets multiply all these durations by a **billion**:

### Minute:

L1 cache reference 0.5 s One heart beat (0.5 s)

Branch mispredict 5 s Yawn

L2 cache reference 7 s Long yawn

Mutex lock/unlock 25 s Making a coffee

### Hour:

Main memory reference 100 s Brushing your teeth

 Compress 1K bytes with Zippy 50 min One episode of a TV show (including ad breaks)

### Day:

Send 2K bytes over 1 Gbps network 5.5 hr From lunch to end of work day

#### **(More interesting numbers…)**

### Week

SSD random read 1.7 days A normal weekend

Read 1 MB sequentially from memory 2.9 days A long weekend

Round trip within same datacenter 5.8 days A medium vacation

 Read 1 MB sequentially from SSD 11.6 days Waiting for almost 2 weeks for a delivery ### Year

Disk seek 16.5 weeks A semester in university

Read 1 MB sequentially from disk 7.8 months Almost producing a new human being

The above 2 together 1 year

### Decade

 Send packet CA->Netherlands->CA 4.8 years Average time it takes to complete a bachelor's degree

*From: http://architects.dzone.com/articles/every-programmer-should-know*

#### **Lab 3 ("smashing" lab)**

# **Lab 3 ("smashing lab")**

- Reminder: Due **Wednesday**
- Mix of source code reading, gdb inspecting, and exploit generation (the fun part!)
- Start now!

### **Lab 3: "Getting Started"**

- Tip: If you're having trouble getting started on Lab 3, check out the guide here:
	- [http://www.eric-kim.net/cs33\\_page/](http://eric-kim.net/cs33_page/)
		- "Getting started with Lab 3"

#### **Additional Resources**

- For a review of stack smashing, canaries, etc., check out my Week 4 discussion notes:
	- o http://eric-kim.net/cs33 page/
		- Starts on slide 30, "Bounds Checking"

### **Tips on Lab**

- How does '-fstack-protector-strong' work?
- How does the Address Sanitizer (fsanitize=address) work?
	- <https://code.google.com/p/address-sanitizer/>

#### **Recall: Stack Randomization**

- Many exploits rely on knowing addresses of local variables/buffers on the stack
	- Easiest: absolute memory addrs, ie 0xfffffc29c

#### Defense: Randomize stack addresses!

Don't grow stack at some fixed memory location (say, 0xffffff00). Instead, add random offsets for each program execution  $(0xfffffff00 + rand)$ . (An instance of ASLR: Address Space Layout Randomization)

#### **Stack Randomization**

● ASLR isn't fool proof

**Scenario:** Suppose attacker needs to guess the stack address of a local buffer (ie to point return address back to the buffer).

How can attacker do this on a system with stack randomization?

#### **Answer: NOP-sleds!**

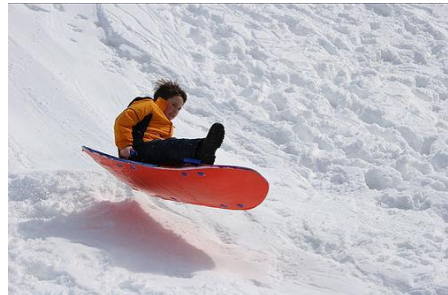

#### **Stack Randomization**

● Question: Do seasnet.ucla.edu machines employ stack randomization?  $\circ$  How to check?

Related Question: Suppose a machine does employ stack randomization. On this machine, you run gdb on a program. Within gdb, will stack addresses still be random?

# **Writing Config Files**

• In the lab, at one point you'll need to handcraft a configuration file ○ src/thttpd-no -p 50000 -D -C mybadness.txt

Contents of: mybadness.txt 00000000000000 00000000000000 …

0000000

Suppose the program reads this text file into a "char line[LEN]" array.

**Question**: What bytes get written to the array?

**Answer**: 0x30 0x30 0x30 0x30 … 0x30 0x30 Text files are ASCII-encoded: "0" -> 0x30 "1" -> 0x31, "a" -> 61, etc.

# **Writing Config Files**

- How to write arbitrary bytes to the array?
- want to write this:
	- 0xffffabcd
- not this:
	- "0x66 0x66 0x66 0x66 0x61 0x62 0x63 0x64"
		- 0x6666666661626364

# **Writing Config Files**

- Simple way: Write a C program to write your config file
	- stdio.h contains basic file read/write library
	- <http://www.cplusplus.com/reference/cstdio/fputc/>

### **stdio.h: Basic C I/O**

Instead of writing ASCII values 'a'-'z', can directly write raw bytes: fputc(0xff, pFile); fputc(0xff, pFile); fputc(0xab, pFile); fputc(0xcd, pFile);

*(Little-endian vs big-endian something to worry about for exploit?)*

```
/* fputc example: alphabet writer */
                                            ₩
2 #include <stdio.h>
 3
 4
  int main ()
 5
 6
    FILE * pFile:
\overline{7}char c:
 8
 9
     pFile = fopen ("alphabet.txt", "w");10if (pFile!=NULL) {
11
12
       for (c = 'A' : c \leq 'Z' : c++)13
         fputc (c, pFile):
14
15
       fclose (pFile);
16
17
     return 0;
18
```
Useful functions: fopen(), fclose(), fputc()

### **Q8: Generating .s files**

• Odd: running the commands from spec results in assembly being saved to .o files, rather than .s files

*Workaround: Just rename.o files to .s files (see Piazza Question @290)*

- \$ make clean
- \$ make CFLAGS='-m32 -S -O2 -fno-inline -fstack-protector-strong'
- \$ mv src/thttpd.o src/thttpd-sp.s
- # repeat for thttpd-as.s, thttpd-no.s

### **Classic Stack Smash Attack**

#### • Necessary Ingredients

- Find a vulnerable buffer to overflow
- Handcraft exploit code (ie x86 op codes)
- Write exploit code to buffer
	- Overwrite saved return address on stack to the \*stack\* address of your exploit code

#### ● Obstacles:

○ NX bit, stack randomization

## **Idea: Utilize library!**

- Trick victim to execute arbitrary code ○ Hard! Lots of defenses.
- Trick victim to execute already-available code
	- Easier! Might be enough to achieve exploit.
	- Return-oriented programming (ROP) is built on top of this principle

#### **<unistd.h>**

- POSIX operating system API
	- defined by \*all\* variants of UNIX, including MacOSX, GNU/Linux, etc.
- Defines interface to talk to operating system  $\circ$  File read/write, device handling, system calls, etc

<http://pubs.opengroup.org/onlinepubs/9699919799/basedefs/unistd.h.html>

#### **<unistd.h>**

int execl(const char \**path*, const char \**arg0*, ... /\*, (char \*)0 \*/);

<http://pubs.opengroup.org/onlinepubs/7908799/xsh/execl.html>

Allows C programs to ask the OS to run programs.

#### **Note: The shell (ie terminal) is also a program!**

**Can ask the shell to run programs for us!**

#### **Example: execl**

```
#include <unistd.h>
int main() {
     execl("/bin/sh", "/bin/sh", "-c", "ls", NULL);
}
```
\$ gcc -o try\_execl try\_execl.c \$ ./try\_execl try\_execl try\_execl.c